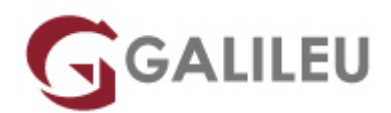

# 55345: Implementing and Managing Windows 11

Microsoft - Azure Apps & Infrastructure

Live Training ( também disponível em presencial )

- **Localidade:** Imprimir Curso
- **Data:** 16 Oct 2023
- **Preço:** 1590 € ( Os valores apresentados não incluem IVA. Oferta de IVA a particulares e estudantes. )
- **Horário:** Laboral das 09h00 17h00
- **Nível:** Intermédio
- **Duração:** 28h

### Sobre o curso

This is a 4-day ILT course designed to provide you with the knowledge and skills required to install and configure Windows 11 desktops and devices in an on-premises Windows Server Active Directory domain environment. Note: This course is also backwards compatible with Windows 10 as many of the technologies and principles remain the same.

Course 55345AC is the Community Courseware equivalent of retired MOC Course 20697-1D – Implementing and Managing Windows 10.

### **Destinatários**

This course is aimed at IT professionals who support Windows 11 desktops, devices, users, and associated network and security resources. The secondary audience for this course is Desktop/Device Support Technicians (DSTs) who provide Tier 2 support to users with computers that are running the Windows 11 operating system (OS) in a on-premises environment.

# **Objetivos**

Install and configure Windows 11 desktops and devices in a Windows Server domain corporate environment. The skills you will gain in this course include learning how to install and customize Windows 11 operating systems and apps, and configure local and remote network connectivity and storage. You will also learn how to configure data security, device security, network security, and maintain, update, and recover Windows 11.

# Pré-requisitos

- Experience installing PC hardware and devices.
- Basic Windows and Active Directory knowledge.
- Knowledge of networking fundamentals.
- Knowledge of Microsoft Active Directory Domain Services (AD DS) principles and fundamentals of AD DS management
- Fundamental understanding of Windows Server.
- Understanding of Microsoft Windows Client essentials; for example, working knowledge of Windows 10 or Windows 11
- Basic understanding of Windows PowerShell syntax

## Programa

- Installing Windows 11
- Upgrading and updating Windows 11
- Configuring Windows 11 devices
- Configuring network connectivity
- Managing storage
- Managing resources
- Managing apps in Windows 11
- Implementing and managing security
- Monitoring Windows 11
- Troubleshooting Windows 11

#### **Installing Windows 11**

This module describes the new features of Windows 11. The module also lists the hardware requirements for Windows 11, and describes the interactive installation process. The module then goes on to explain the various deployment options that could also be used in larger networks. The module also includes a review of the new user interface.

- Introducing Windows 11
- Installing Windows 11
- Lab 1: Introducing Windows 11 Installing Windows 11
- Performing a Windows 11 installation

• Navigating the Windows 11 user interface

### **Upgrading and updating Windows 11**

This module describes the various upgrade and migration options available for installers. It also discusses how to migrate user state following an upgrade or migration. In the second half of the module, students learn how to manage Windows 11 updates.

- Upgrading to Windows 11
- Migrating user state
- Managing Windows 11 updates
- Lab 1: Upgrading and updating Windows 11
- Performing an upgrade from Windows 10
- Migrating user state from Windows 10
- Configuring and managing Windows 11 updates

#### **Configuring Windows 11 devices**

This module explains how to complete typical post-installation configuration options for Windows 11. Students also learn how to use both the Settings app and Control Panel to complete typical installation tasks.

- Local configuration tools in Windows 11
- Using Windows Admin Center
- Using Windows PowerShell
- Implementing Remote Management
- Lab 1: Configuring Windows 11 devices
- Configuring Windows 11 devices with Windows Admin Center
- Configuring Windows 11 devices with Windows PowerShell

#### **Configuring network connectivity**

This module provides guidance on configuring network settings, including how to set up and manage a VPN.

- Configuring network connectivity
- Implementing name resolution
- Implementing remote access
- Lab 1: Configuring network connectivity
- Configuring IPv4 settings
- Configuring and testing name resolution
- Configuring a VPN

#### **Managing storage**

This module describes a typical disk configuration for a Windows 11 computer. The module then provides guidance on how to manage both local storage, and how to configure access to remote storage, such as OneDrive. Students also learn how to enable and configure Storage Spaces.

- Overview of storage options
- Managing local storage
- Managing Storage Spaces
- Lab 1: Managing storage
- Managing a simple volume
- Creating s storage space

#### **Managing resources**

This module provides an overview of supported file systems, and explains use-case scenarios for each. Students then learn how to configure and manage access to shared files, how to implement file synchronization using Work Folders, and how to manage printer access.

- Configuring and managing file access
- Configuring and managing shared folders
- Implementing Work Folders
- Managing printers
- Lab 1: Managing resources
- Creating, managing, and sharing folder
- Implementing Work Folders
- Managing printers

#### **Managing apps in Windows 11**

This module describes how to deploy apps to Windows 11 devices. Students also learn how to troubleshoot apps. Finally, the module also discusses how to configure Microsoft Edge browser settings.

- Deploying apps
- Managing access to the Microsoft Store
- Configuring Microsoft Edge
- Lab 1: Managing apps
- Restricting access to the Microsoft Store
- Configuring Microsoft Edge
- Enabling Application Guard

#### **Implementing and managing security**

This module outlines common security threats and available mitigations. Students then learn to configure user and group accounts and User Account Control (UAC) settings. The module also discusses data security issues, and then provides a description of available technologies that can help mitigate those threats, including Credential Guard, Exploit Guard, and BitLocker. Finally, the module explores ways that students can help secure network traffic.

- Managing user and group accounts
- Configuring User Account Control
- Implementing BitLocker
- Implementing Windows 11 security features
- Securing against network threats
- Lab 1: Implementing and managing security
- Configuring local security policy settings
- Implementing BitLocker
- Configuring Windows Defender Firewall

### **Monitoring Windows 11**

This module helps students identify performance-related problems with Windows 11 computers. Students also learn how to implement monitoring, including how to access and interpret event log data.

- Monitoring Windows 11
- Optimizing Windows 11 performance
- Lab 1: Monitoring Windows 11
- Working with events
- Reviewing performance using Resource Monitor
- Reviewing performance using Performance Monitor

#### **Troubleshooting Windows 11**

This module explores how to troubleshoot issues related to hardware devices and device drivers. It also covers how to recover Windows 11 computers that won't start, or start with errors. Students also learn how to recover files.

- Managing Windows 11 startup
- Recovering Windows 11
- Managing devices and drivers
- Understanding the registry
- Recovering files
- Lab 1: Troubleshooting Windows 11
- Managing device drivers
- Using File History and Previous Versions to recover files
- $\bullet$  Recovering a device with a restore point
- Using the advanced startup options